< 児童用 >

五泉市立五泉小学校

#### 『学習者用 iPad の使 い方 』 がくしゅうしゃよう つか かた

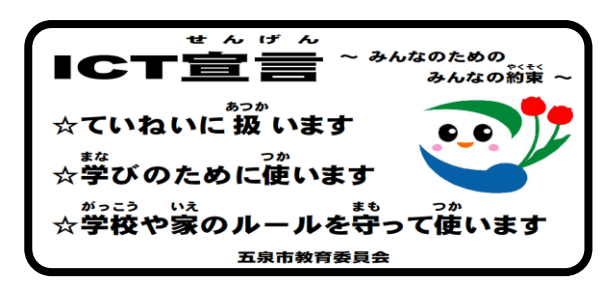

がしゅうしゃよう<br>学習者用iPad は, みなさんが学 習活動や学校生活などで使うことを目的に, 五泉市が貸 し出 すものです。 だ

みなさんが, 五泉市教 育委員会ICT宣言を守りながら, 学習者用iPad を使い学 習活動や <sub>がっこうせい。</sup><br>学校生活をよりよくしていけるように,五泉市教 育委員会のお 話 を基にして,**『学 習者用**</sub> iPad の使い方』を定めました。みんなで、次のことに気を付けて、学習者用iPadを活用し ていきましょう。

# **<br>学習者用iPad の基本的な使い方について**

- ・ゲームや学 習と関係ない動画を見るなど,学 習 などに関わらないことで使いません。
- ・自分の学習者用iPad を他の人に貸しません。
- ・パスコードやパスワードなど学習者用iPad の設定を,勝手に変えません。
- ・卒業,転学するときは,学習者用iPadを五泉市に返します。

・おうちで使う場合もあります。おうちでは,家の人の自の届くところに置いておきます。 ま<br>持ち運びについて

- ・登『ミジッ》<br>・登下校中は,学習者用iPad をかばん(ランドセルや手提げかばん等)に入れます。
- ・タブレット端末を持ったまま走ったり, 落ちそうな場所や地面に置いたりしません。

#### 健康 について けんこう

- ・暗いところでは使わず,部屋を明るくして使います。
- ・30分に1回は目を休めるようにし, 自と学習者用iPadを30cm以上離して使います。
- ・<sub>ね とこく</sub><br>・寝る時刻の1時間前には,使わないようにします。

### インターネットの<sup>従</sup>い労やモラル, 個人情報について

- ・自分 じぶん や他人 た に ん の個人 こじん 情 報 じょうほう (名前 なまえ や住 所 じゅうしょ ,電話番号 でんわばんごう など)をインターネットに絶対 ぜったい に上 あ げません。
- ・写真や音,動画をとるときは,相手に 断 ります。
- ・誰かを傷付けたり嫌な思いをさせたりしないように、相手を思いやって使います。
- パスコードやアカウントなどを友達に教えたり, 友達のものを見たりしません。

# <sub>゠゙ゕ</sub><br>壊れたり,失くしたりしたときについて

・<br>※学習者用iPad や充 電するための道具が壊れたり失くしたりしたときは,すぐにおう <u>。。。。。。。。。。</u><br>ちの人や先生に教えます。

五泉市教育委員会学校教育課長

五泉市学習者用タブレット端末の使い方について(家庭向け)

五泉市では,令和2年度に,市内全ての児童生徒に五泉市学習者用タブレット端末(以 下、学習者用 iPad) の整備を実現しました。この**学習者用 iPad は、児童生徒の学習活動** や学校生活をより豊かにしていくために,五泉市が貸与しているものです。

児童生徒が,学習者用 iPad を正しく安全に活用し学習活動や学校生活をより豊かにして いけるよう,学校では次のような内容を指導していきます。保護者の皆様からもご理解い ただき,お子さまが学習者用 iPad を正しく安全に使えるよう,次の内容を基に,各家庭で 指導いただきますようお願いいたします。

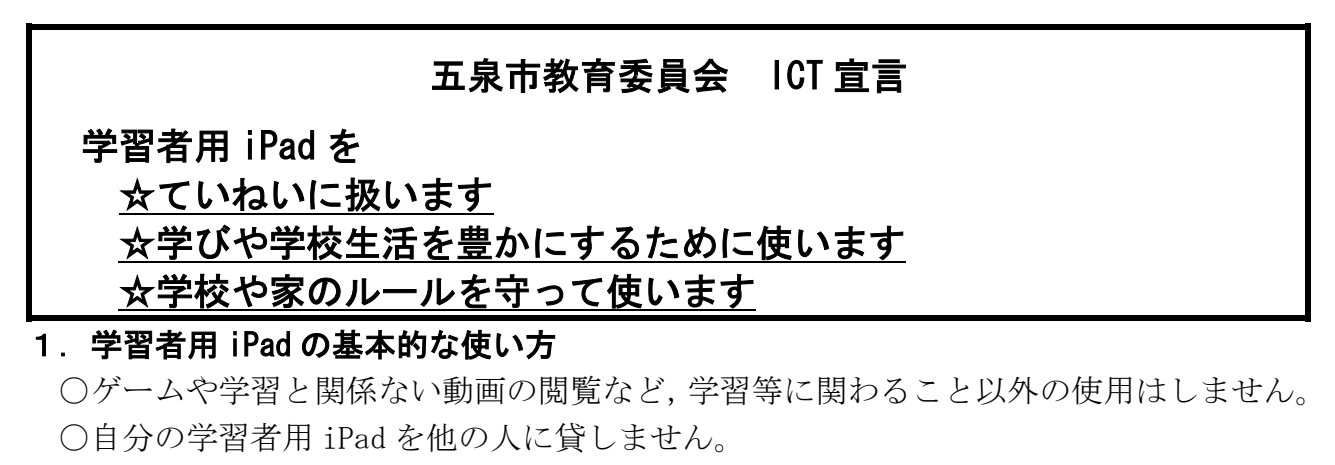

- 〇パスコードやパスワードなど学習者用 iPad の設定を勝手に変更しません。
- 〇卒業,転学するときは,市が貸与している学習者用 iPad 及びそれにかかわる備品(充 電器とそのコード)を,五泉市に返します。
- 〇家庭でも宿題や自主学習などで使用する場合があります。家庭では家の人の目の届く ところに保管し,必要に応じて家庭でも充電します。

### 2.持ち運びルール

学習者用 iPad には、破損を防ぐためのカバーがしてあります。しかし、精密な機械で すので,乱雑に扱えば破損や故障につながりかねません。実際,不注意による落下や、 持ち運びルールが守られなかったことによる破損が,増えてきています。

 〇登下校中は,学習者用 iPad をカバン(ランドセルや手提げカバン等)に入れます。 ○持ったまま走ったり、振り回したり、地面に置いたりしません。

### 3.健康のための留意点

 タブレット端末は,学習活動に有用なものとされています。しかし,使い方によって は,健康に悪影響を及ぼす可能性も指摘されています。

〇暗がりで使わず,部屋を明るくして使います。

- 〇30 分に1回は休憩(目を休ませて)し,目と学習者用 iPad までの距離を 30cm 以上離 して使用します。
- 〇寝る時刻の1時間前には,使用をやめます。

### 4.インターネットの使い方やモラル,個人情報の扱い

インターネットの普及により,様々な情報を手軽に手に入れたり,友達などと簡単に つながったりすることができます。しかし,それにより思いもよらないトラブルに巻き 込まれる可能性もあります。

- ○自分や他人の個人情報(名前,住所,電話番号,顔写真,メールアドレスなど)を,絶 対にインターネット上(SNS やホームページ等)に掲載したり書き込んだりしません。
- ○写真撮影や,映像や音を録画・録音したりするときは,勝手に撮影せず,必ず許可を もらいます。
- ○相手を傷つけたり、嫌な思いをさせたりすることのないよう、相手を思いやって使 います。
- 〇パスコードやアカウントなどを友達に教えたり,友達のものを見たりしません。

### 5.不具合や故障,紛失\*

学習者用 iPad, 及びそれにかかわる備品(充電器とそのコード)は、市が児童生徒に 貸与したものです。不具合や故障,紛失の際は,下記のように対応するようご家庭でも指 導いただくと共に,ご理解ください。

〇学習者用 iPad 及びそれにかかわる備品の故障が疑われるときは,学校に連絡する。 〇学習者用 iPad 及びそれにかかわる備品を紛失したときは,速やかに学校に連絡する。

\*「5.不具合や故障、紛失」に関わって

故意に設定を変更するなどしてタブレット端末に不具合が生じた場合や、落下や水 損などによる明らかな故障,紛失の場合,復旧作業や修理等に係る費用を家庭で負担 いただく場合があります。

市では,お子さまに貸与したタブレット端末を学校や家庭で安全・安心に使えるものと するため,タブレット端末にフィルタリングソフトを導入しております。また,市が学 習に有用であると認めたアプリケーションしかインストールできないような設定になっ ております。さらに,使用状況を把握しよりよい指導につなげるため,使用履歴をとる ようにしています。

参考 URL

- ・保護者向け「情報モラルリーフレット」(令和3年3月,新潟県教育委員会) https//www.ijimetaisaku.pref.niigata.lg.jp
- ・「-1人1台端末の時代となりましたーご家庭で気をつけていただきたいこと(保護者 用)」(令和3年,文部科学省)
	- https://www.mext.go.jp/a\_menu/shotou/zyouhou/detail/mext\_00001.html